### पाइसेस बोड

(वाणिज्य एवं उदयोग मन्त्रालय, भारत सरकार) सगंध भवन, एन.एच. बै पास, पी.बी. नं. 2277 ु पालारिवट्टम पी.ओ., कोच्ची - 682 025 फोन: 0484-2333610 से 16 तक

## स्पाइसेंस बोर्ड की कांडला स्थित गुणवत्ता मूल्याकन प्रयोगशाला में प्रशिक्षुओं का चयन [अनन्यतः अनुसूचित जाति (एससी)/ अनुसूचित जनजाति(एसटी) के उम्मीदवारों केलिए]

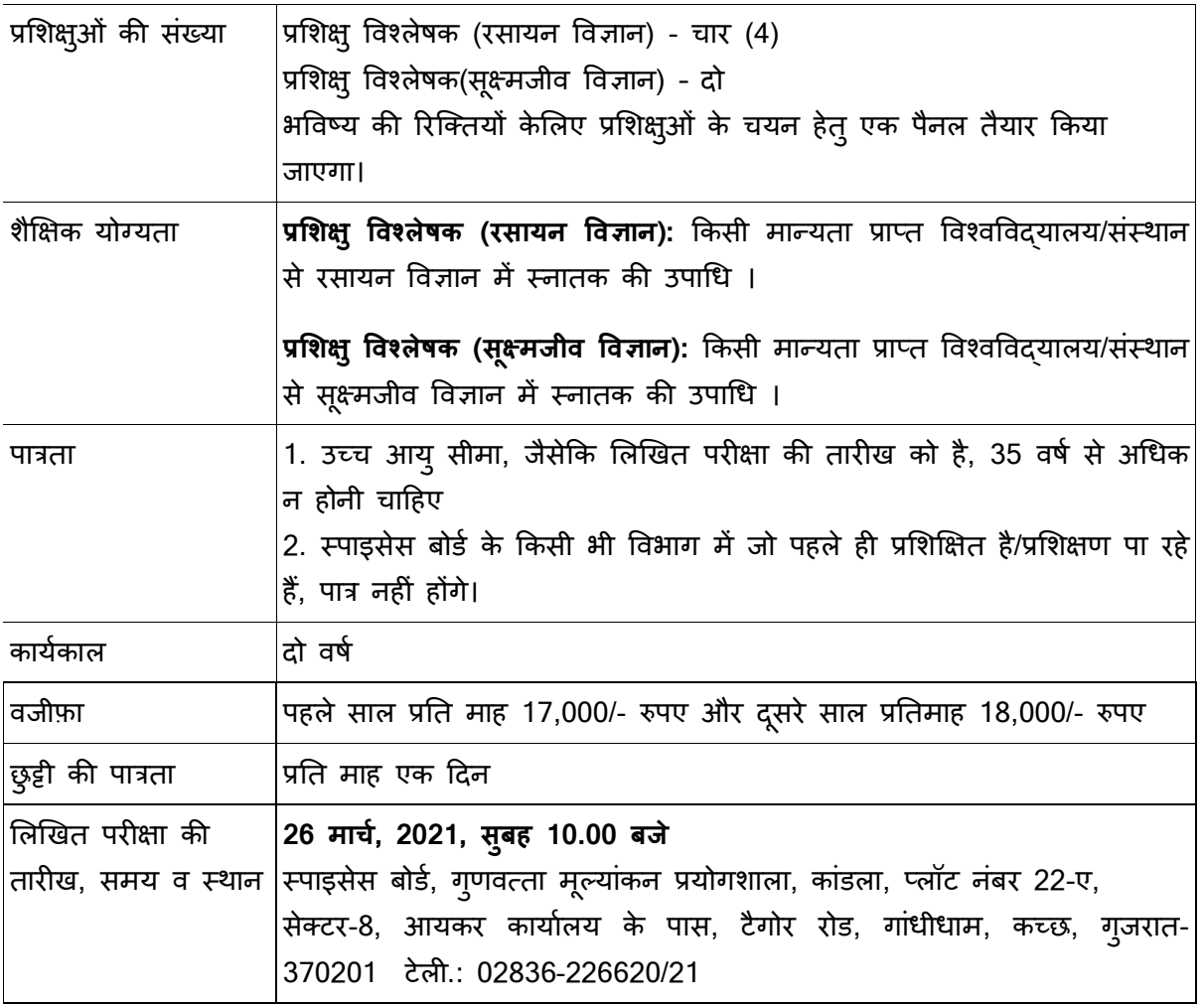

### <u>उम्मीदवारों केलिए अनुदेश :</u>

- पात्र उम्मीदवार, अपना रेज्यूमे, नई पासपोर्ट साइज़ फोटो, प्रमाणपत्र (आयु, शिक्षा, जाति और अनुभव, यदि कोई हो तो,) की स्कैन की हुई प्रतियों की एक सेट सहित अनुबंध-1 में दिए अनुसार अपना विवरण पहले से, 24 मार्च, 2021 को या उससे पहले **sbqelkandla@gmail.com** में इ-मेइल दवारा भेजें।
- उम्मीदवार को आवेदन प्रपत्र (अनुबंध-1) में उपयुक्त प्रशिक्षु स्थान, जिसकेलिए वह आवेदन करना चाहता/चाहती है, सूचित करना होगा। (उदाहरण : "प्रशिक्षु विश्लेषक-रसायन विज्ञान केलिए आवेदन" या "प्रशिक्ष् विश्लेषक-सूक्ष्मजीव विज्ञान केलिए आवेदन" जैसा भी मामला हो]
- आवेदन, जो समर्थक दस्तावेज़ों के साथ निर्धारित प्रपत्र, अर्थात् अधिसूचना के अनुबंध-1 के अनुसार, में प्राप्त नहीं होता, उसपर विचार नहीं किया जाएगा।
- उम्मीदवार आवेदन, निम्न क्रम में एक सिंगल पीडीएफ़ संलग्नक के रूप में भेजें (क) अनुबंध-1 (ख) शैक्षिक योग्यताएँ (कालक्रमानुसार) (ग) जाति प्रमाणपत्र (घ) पहचान प्रमाण (ङ) अन्3भव प्रमाणपत्र, यदि है तो ।
- यदि अधिक संख्या में आवेदन प्राप्त होते हैं तो, उन्हें स्पाइसेस बोर्ड द्वारा तय किए अनुसार शॉर्टलिस्ट Hकया जाएगा।
- स्पाइसेस बोर्ड, किसी भी कारण बताए इस चयन प्रक्रिया को संशोधित करने/बदलने/प्रतिबंधित करने/बढ़ाने/रद्द करने का अधिकार रखता है। बोर्ड का निर्णय अंतिम होगा और इस मामले में किसी भी प्रकार का अपील स्वीकार्य नहीं होगा।
- इ-मेइल दवारा प्राप्त आवेदनों की पावती, यदि सही क्रम में है तो, कार्य दिवस पर सायं 5.00 बजे से 5.30 बजे के बीच भेजी जाएगी।
- $\bullet$  उम्मीदवारों को, अद्यतन सूचना हेत् बोर्ड की औद्योगिक वेबसाइट www.indianspices.com में अधिसूचना/अवसर पेज नियमित रूप से जांच करने और किसी तीसरी पार्टी की वेबसाइट पर भरोसा न करने की सलाह दी जाती है।

स्वास्थ्य एवं परिवार कल्याण मंत्रालय, भारत सरकार के दिशा-निर्देशों के अनुसार कोविड-19 प्रोटोकॉल के तहत लिखित परीक्षा चलाई जाएगी।

तार1ख : 15 माच, 2021 \*नदेशक(शासन)

\*\*\*\*\*\*\*\*\*\*\*\*\*\*\*

# विवरण जो इ-मेइल द्वारा भेजे जाने हैं

"प्रशिक्षु विश्लेषक (रसायन विज्ञान/सूक्ष्म जीव विज्ञान) केलिए आवेदन" विषय के साथ इ-मेइल के ज़रिए विवरण **sbqelkandla@gmail.com** को भेजें

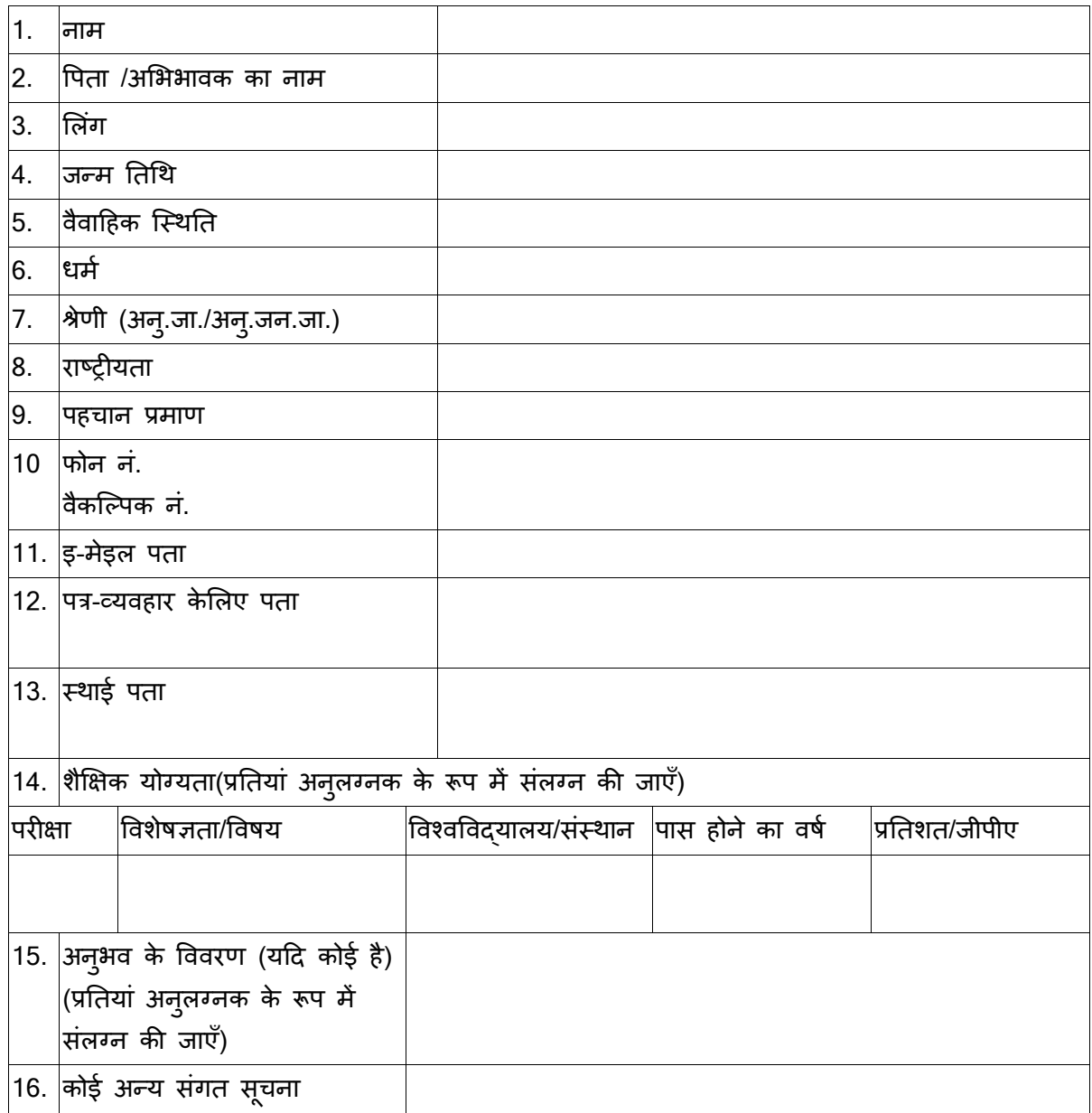

#### घोषणा

मैं इस बात की घोषणा करता हूं कि ऊपर दी गई जानकारी मेरे सर्वोत्तम ज्ञान और विश्वास के अनुसार सही, पूर्ण और सत्य है। इस आवेदन में किए गए दावे के प्रमाण के दस्तावेज मेरे पास हैं।

तारीख:

Nथान : (नाम)

\* \* \* \* \*